## PROCESSOS DE **PROCESSOS DE<br>DESENVOLVIMENTO GEO DA FUNCATE**<br>1. terra amazon 5 - bik<br>2. petrobras - *mar*o **PROCESSOS DE<br>DESENVOLVIMENTO GEO D<br>1. TERRA AMAZON 5 - ERIC<br>2. PETROBRAS - MARIO<br>3. PORTAL BNDES FUNCATE - ANDRÉ** PROCESSOS DE<br>DESENVOLVIMENTO GEO DA F<br>1. terra amazon 5 - eric<br>2. petrobras - mario<br>3. portal bndes funcate - andré<br>4. terra amazon 4 – flaverton e van<br>5. terra amazon 4 – flaverton e van **PROCESSOS DE<br>DESENVOLVIMENTO GEO DA FL<br>1. TERRA AMAZON 5 -** *eric***<br>2. PETROBRAS - mario<br>3. PORTAL BNDES FUNCATE - andré<br>4. TERRA AMAZON 4 – flavertone van<br>5. TERRA SGT - mário<br>6. BOING TERRAMOBILE - andré** PROCESSOS DE<br>
DESENVOLVIMENTO GEO DA<br>
1. TERRA AMAZON 5 - ERIC<br>
2. PETROBRAS - MARIO<br>
3. PORTAL BNDES FUNCATE - ANDRÉ<br>
4. TERRA AMAZON 4 – FLAVERTON E VAN<br>
5. TERRA SGT - MÁRIO<br>
6. BOING TERRAMOBILE - ANDRÉ<br>
Data de realiz

- 
- 2. PETROBRAS MARIO
- 
- 
- 5. TERRA SGT MÁRIO
- 

Entrevistador: Thomé Data de realização: Dezembro/15 a Janeiro/16

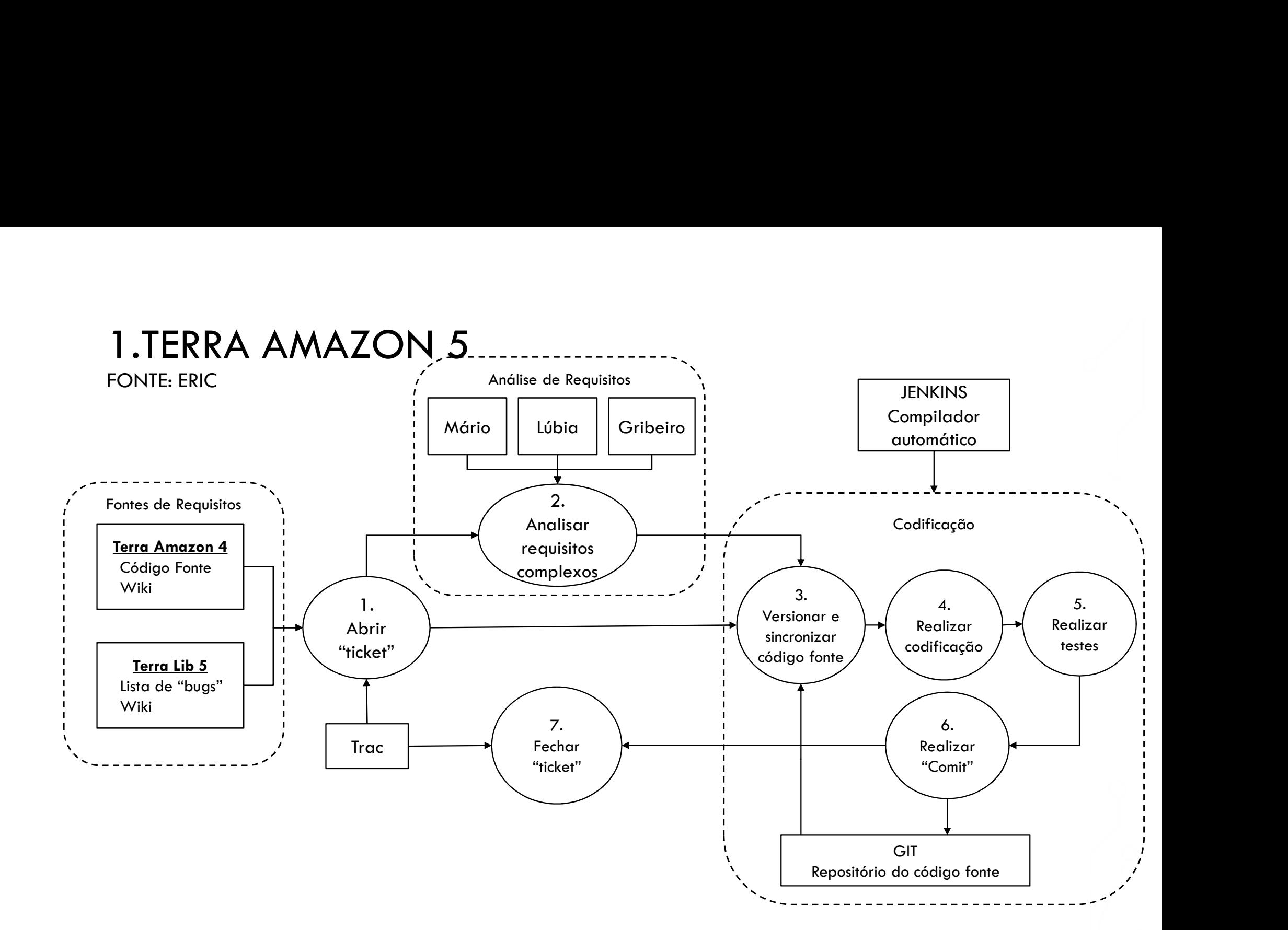

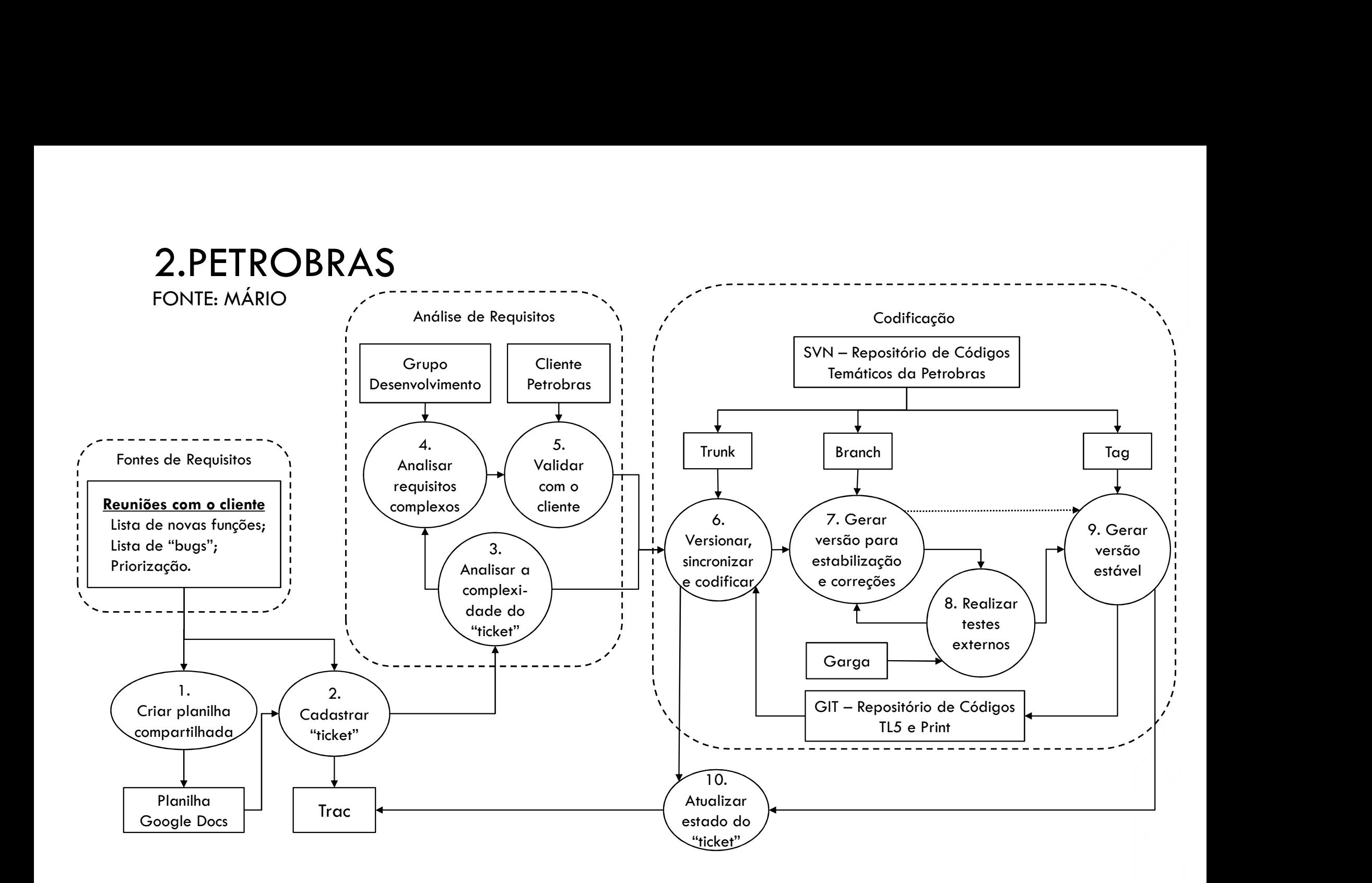

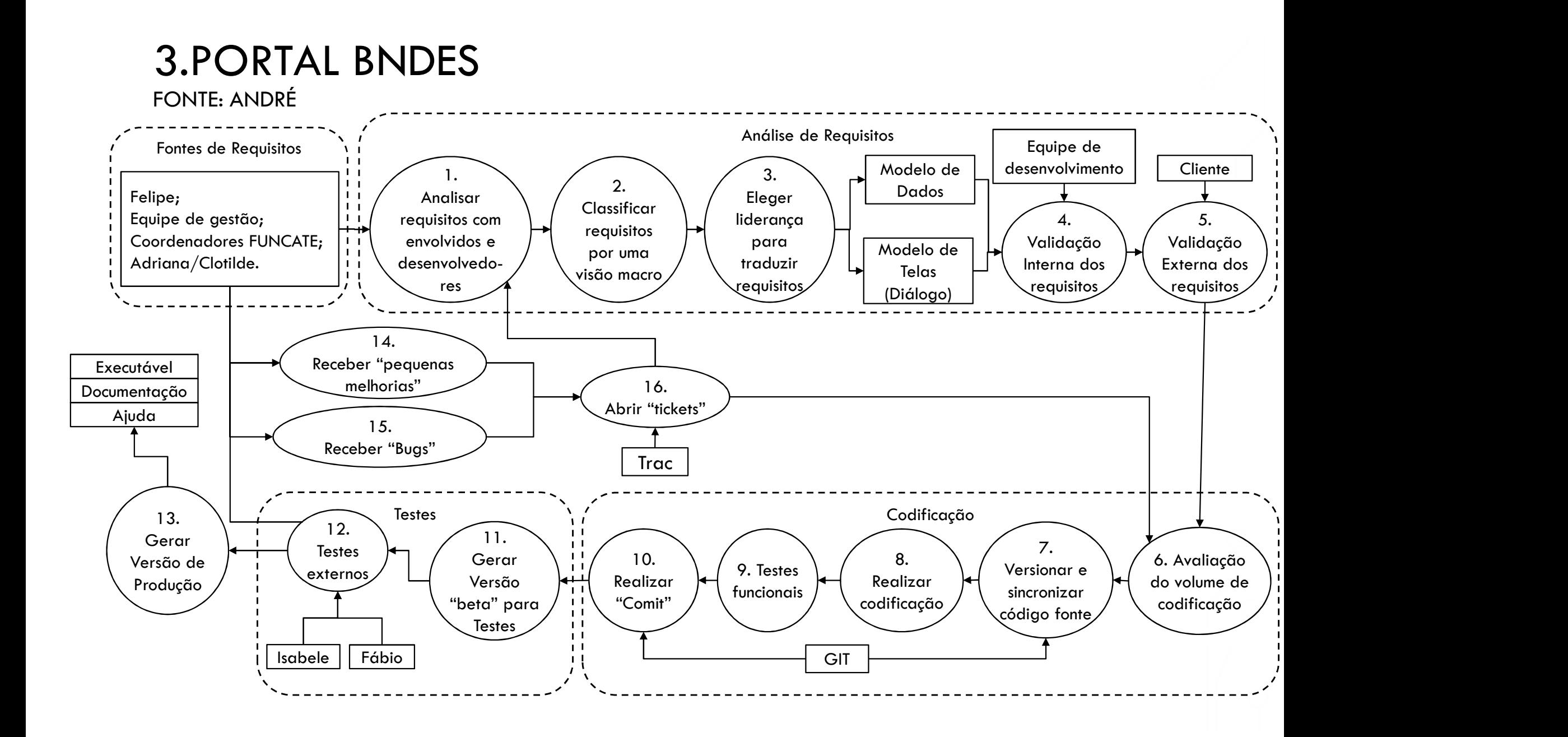

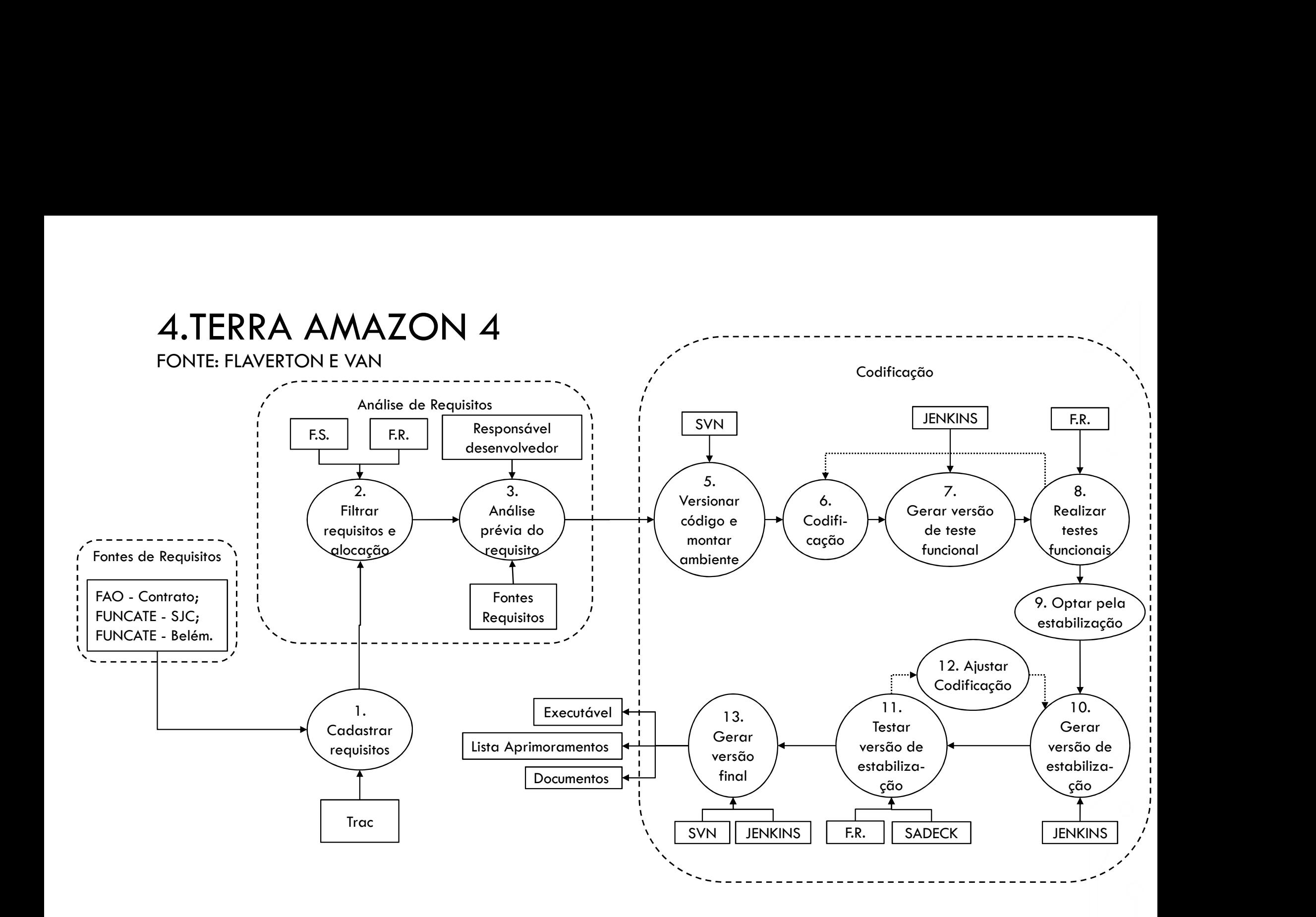

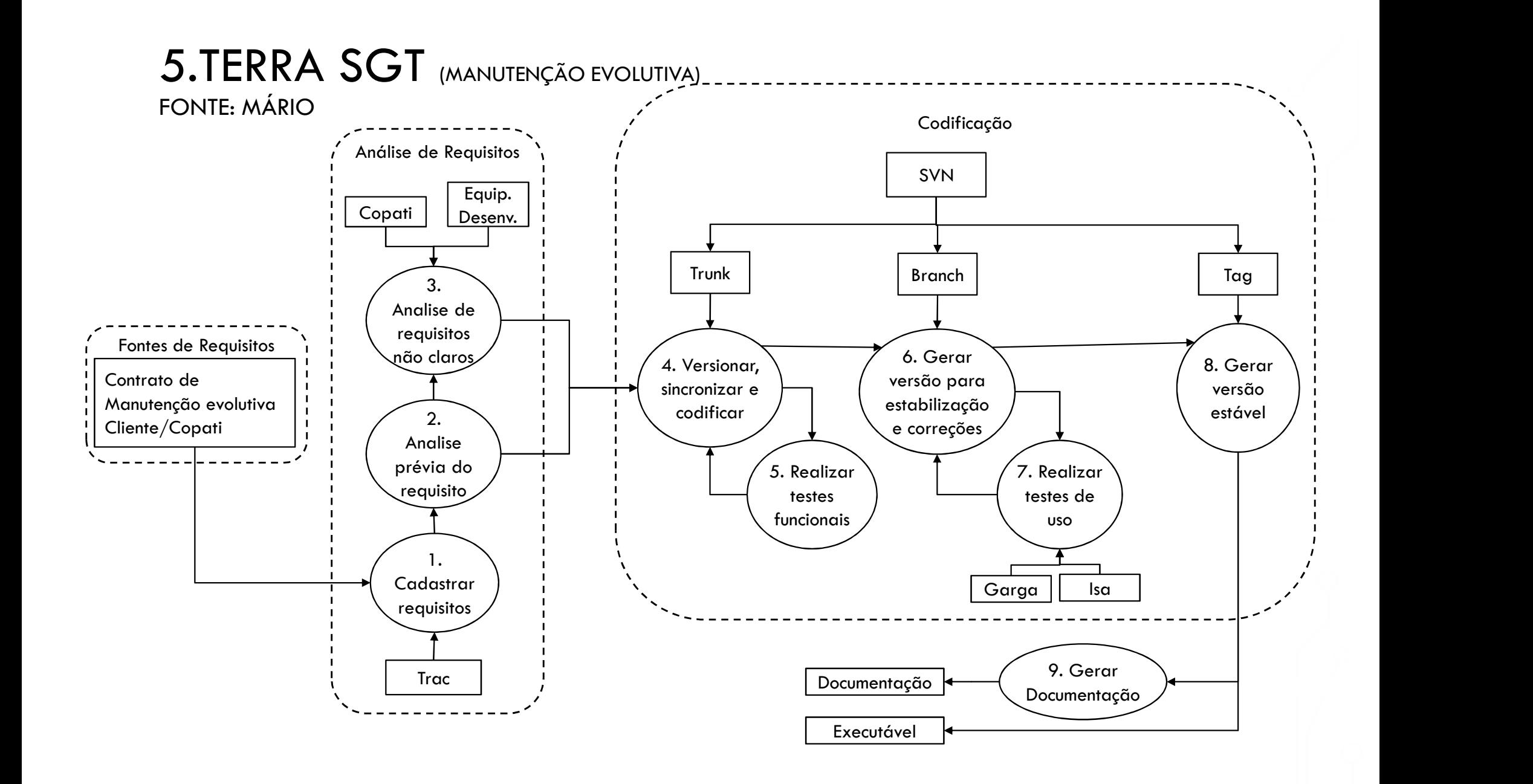

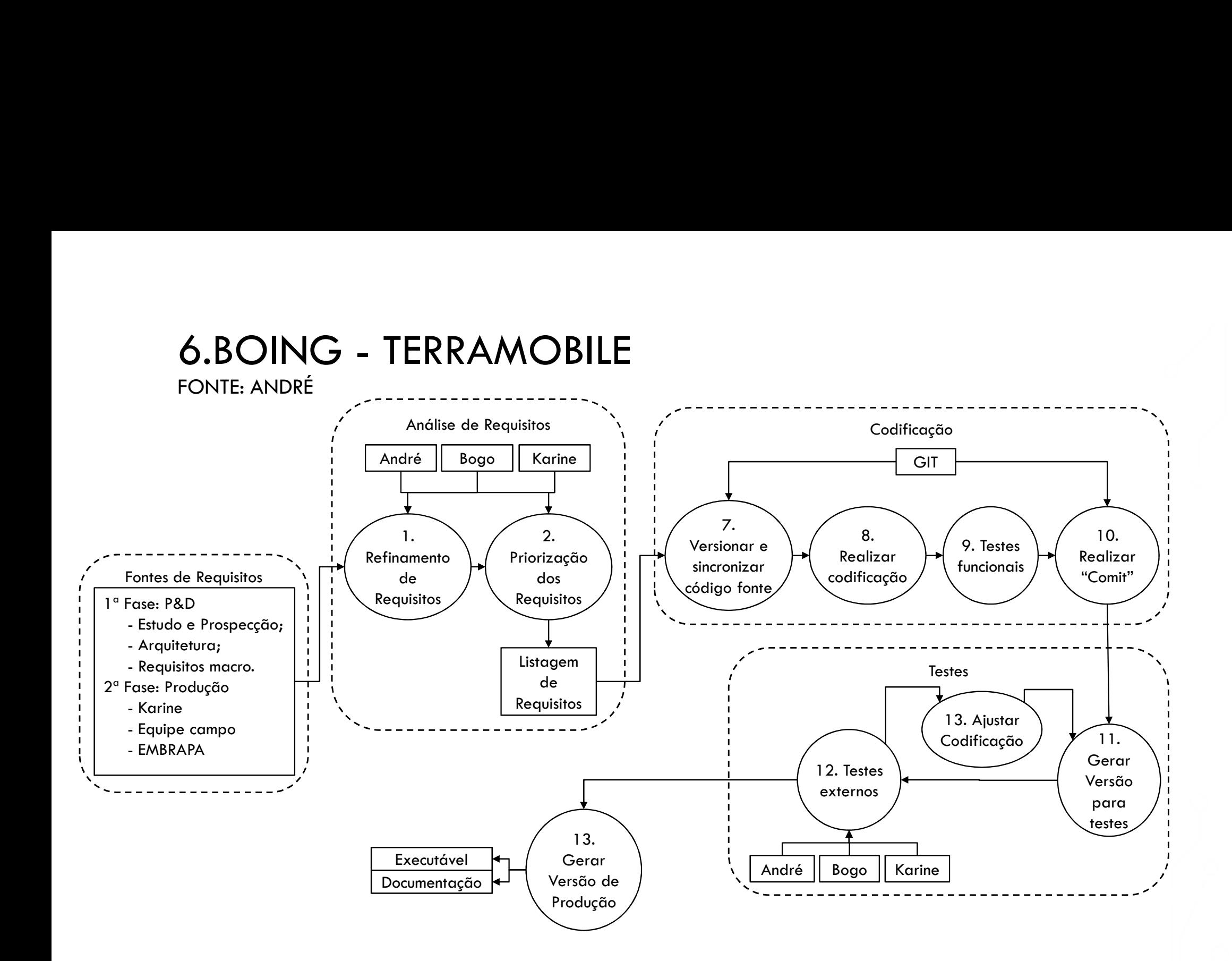

## MODELO DE DESENVOLVIMENTO DA FUNCATE

ELABORADO PARA CERTIFICAÇÃO DO NÍVEL "G" SEGUNDO O MPSBR VALIDO ENTRE ABRIL DE 2012 E ABRIL DE 2015

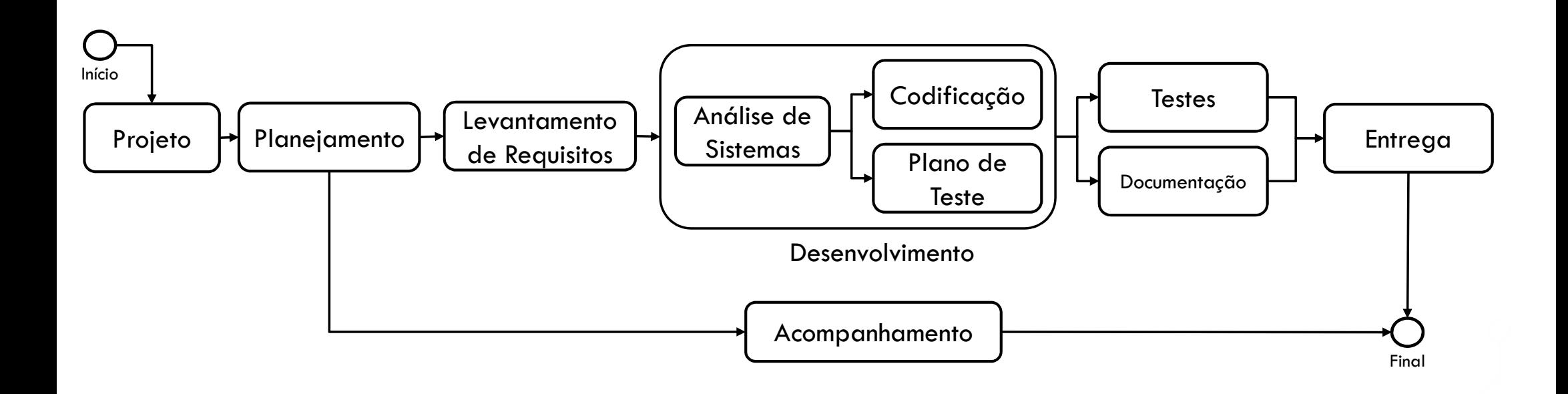